Download Adobe Photoshop 2017

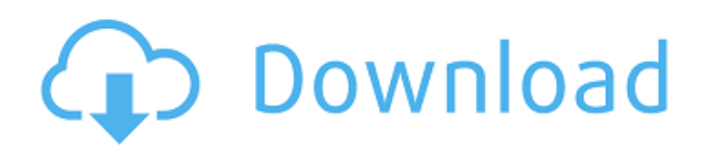

The iPad and iPhone Applications Both the iPhone and the iPad have an image-editing application that works like Photoshop (see Figure 2-1). Each of these apps is capable of using the iPad/iPhone's multitouch technology to edit images. You can now touch any part of an image to make a change. Select a part of the photo and drag it to the desired location. FIGURE 2-1:

**Photoshop Cs6 Download Crackeado 64 Bits** 

In addition to the software, we will

also provide plenty of tutorials in the form of downloadable guides and videos to help you learn Photoshop for free. Some of the popular Photoshop Tutorials include Beginner Photoshop, Photoshop for Beginners, Photoshop — Introduction to Photoshop, Photoshop for Photographers, Adobe Photoshop — Basics and Advanced, Best Photoshop Tricks and Techniques, Post Processing in Photoshop, The Adobe Photoshop Tutor, Photoshop — An Introduction to Photo Effects, Photoshop — Learning with PSD Files, Photoshop for Web Designers

and How to Edit Photos in Photoshop. The Photoshop Tutorials are divided into categories like general, RAW Image Processing, using Photoshop, Printing, and much more. This way, even if you only have a few minutes, you can quickly grasp something new and learn Photoshop in just a short amount of time. Adobe Photoshop Tutorials | Adorec Photoshop Tutorials Which Photoshop Tutorials and Guides are the Best? We have chosen a few of the best Photoshop tutorial videos. These are the tutorials that have proven helpful in our blogs, and video editing studies. Whether it is

simple tutorials like editing people or more in-depth tutorials like working with layers, there are many options when it comes to learning Photoshop. Check Out These Free Photoshop Tutorials Adorec Learning Academy offers 30+ Best Free Photoshop Tutorials. Which one you should choose? Best Free Photoshop Tutorials: Image Editing (Basic, Advanced, Retouching) Shopping, Digital Photography, and Retouching Aesthetic and Graphic Design Creating Fun and Interesting Photos Art and Illustration for Beginners Printing Photography, Graphic Design & More Pixel

Masters - Best Free Photoshop Tutorials Pixel Masters offers amazing, in-depth Photoshop tutorials. These are some of the Best Photoshop Tutorials on the internet. Photoshop for Beginners: Free Photoshop Tutorials Adobe Photoshop Beginners Tutorials Graphic Design Tutorials: Design Tutorials: Adorec Photoshop Tutorials Adorec offers many tutorials with the goal of helping you understand the basics of Adobe Photoshop. It's a great resource, and we use the Adorec Photoshop tutorials often. Adobe Photoshop Basics: Adorec offers over 20 hours

of Photoshop tutorials. These tutorials cover the essentials of the software with a focus on 05a79cecff A terrible thing happened in Pittsburgh last week. The people of the Pittsburgh Penguins Nation took it badly, because three members of the team, Sidney Crosby, Evgeni Malkin, and Kris Letang, were injured in a car crash. Malkin has already been lost for the year due to injury, and is going to need surgery. That means that for the next year or so, we are without the most prolific goal scorer and point producer in the entire league. Further, rumors have it that Crosby is going to miss a minimum of 6 weeks and is going to

need surgery on his broken jaw. I know I need to be an optimistic guy (if nothing else, I like to look on the bright side), but let me lay it out for you. In the end, this is going to be a huge challenge for the Penguins. They have won 16 games, tied two others, and have a game in hand on the rest of the league. Under normal circumstances, the worst thing they could do is to drop the string of games and give up their first round playoff series. This is probably the hardest pill in hockey for the Pens fans to swallow. Everyone in the organization will know that there is a chance they could lose the same

number of games as they have won. I for one find it hard to believe that at this point, the Penguins are going to give up on this year. I've had a few friends mention that I have a 'Never-Give-Up-Stick'. I have yet to fire it out at a pool table (I'm too chickenshit to hit the red), but I'm sure when I do, I'll change the world forever. I tend to agree with Larry Bird on this one, and with all due respect to Larry Bird, Sidney Crosby is better than you. I think a few things have to happen to get the Penguins out of this: 1. The Penguins have to win. If they don't, they drop the games. Let's be honest,

they could go 5-1 and 2-3, and they'd still have a better record than they do now. Get it done! 2. The injuries need to stop, period. The way the CBA is set up, there's only eight spots for the big four (Crosby, Malkin, Letang, and Kessel) to play. Every other player does not

**What's New in the Photoshop Cs6 Download Crackeado 64 Bits?**

Q: How do I create a directory in Python 3? I have a PyQt program that opens and modifies a folder that I want to be separate from my.py file. I want to put the image in the same folder that the.py file is in. The

path looks something like "C:/Users/Example User/My Pictures/". I want to be able to open this folder with Python, and then save an image to it without having to open the folder in Windows Explorer first. My code so far is: if not os.path.exists(path): os.mkdir(path) But when I try to open the image, I get this error: FileNotFoundError: [Errno 2] No such file or directory: 'C:\Users\Example User\My Pictures\Example\_1.jpg' How do I correctly make a new folder in Python 3? A: file name must be passed as "filename[, mode]" import os path  $=$ 

os.path.join('C:/Users/Example User/My Pictures/',

- 'Example\_1.jpg') if not
- os.path.exists(path): os.mkdir(path) os.chdir(path)

os.system('more\_example\_1.jpg') A: os.mkdir(path) This is the correct syntax. Your other attempt isn't wrong, but there's an error in the end of the path:

'-'.join(['C:/Users/Example User/My Pictures/Example\_1.jpg'])) --^ This part is incorrect and should be replaced with your desired path.  $[2]$   $[2]$   $[2]$   $[2]$   $[2]$   $[2]$   $[2]$   $[2]$   $[2]$   $[2]$   $[2]$   $[2]$   $[2]$   $[2]$ で、男子中学生(11)がこのほど軽傷で入院し、通

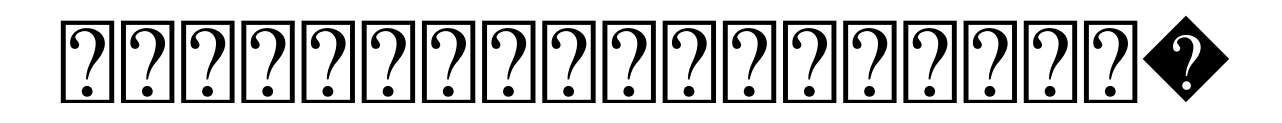

\*Must use DLC Pack 1 \*MAC: Homebrew Launcher \*Windows: Homebrew Launcher Wasteland 2: Survival Edition 1. Select Install from Steam 2. Click to launch Steam 3. Click to install 4. Select ok, and wait for the client to update itself. 5. When update completes, launch game. 6. Launch the game through Steam 7. Look for a message that says "0.7.0" or "0

<https://myirishconnections.com/2022/07/01/>

<https://joycedayton.com/sites/default/files/webform/photoshop-cc-2014-download-mac.pdf>

<https://estatezone.net/photoshop-tattoo-brushes-vol-4/>

- [https://worldwidedigitalstore.com/wp-content/uploads/2022/07/Free\\_Photoshop\\_Brushes\\_for\\_2100\\_Free\\_Downloads.pdf](https://worldwidedigitalstore.com/wp-content/uploads/2022/07/Free_Photoshop_Brushes_for_2100_Free_Downloads.pdf)
- <https://www.verenigingvalouwe.nl/advert/adobe-photoshop-keygen-2020/>

<https://www.eurofiveconseil.com/wp-content/uploads/2022/07/valedar.pdf>

<http://match2flame.com/kyle-39s-dry-media-brushes-for-photoshop-download/>

<https://bhlservices.com/sites/default/files/webform/liquify-filter-photoshop-cs6-download.pdf>

<https://delicatica.ru/2022/07/01/free-where-to-get-photoshop-brushes/>

<https://asylumtheatre.com/wp-content/uploads/2022/07/jarholi.pdf>

<https://www.lectures.iastate.edu/system/files/webform/download-free-portraiture-for-photoshop.pdf>

<https://shravasti.fastnews24x7.com/advert/photoshop-cc-2015-windows-10>

<https://www.careerfirst.lk/sites/default/files/webform/cv/oleyem817.pdf>

<https://elc-group.mk/2022/07/01/how-to-get-adobe-photoshop-without-watermark/> <https://arcmaxarchitect.com/sites/default/files/webform/octanath301.pdf> <http://infoimmosn.com/?p=13120> [https://tchatche.ci/upload/files/2022/07/trHIlwf6qyUWljNdXCo9\\_01\\_68817fe4b7c6529798c5dc022ccbff28\\_file.pdf](https://tchatche.ci/upload/files/2022/07/trHIlwf6qyUWljNdXCo9_01_68817fe4b7c6529798c5dc022ccbff28_file.pdf) <http://theinspirationseekers.com/adobe-photoshop-download/> <https://www.place-corner.com/free-photoshop-effects-plugins/>

<https://www.topperireland.com/advert/adobe-photoshop-cs3-free-software-download-windows-7/>